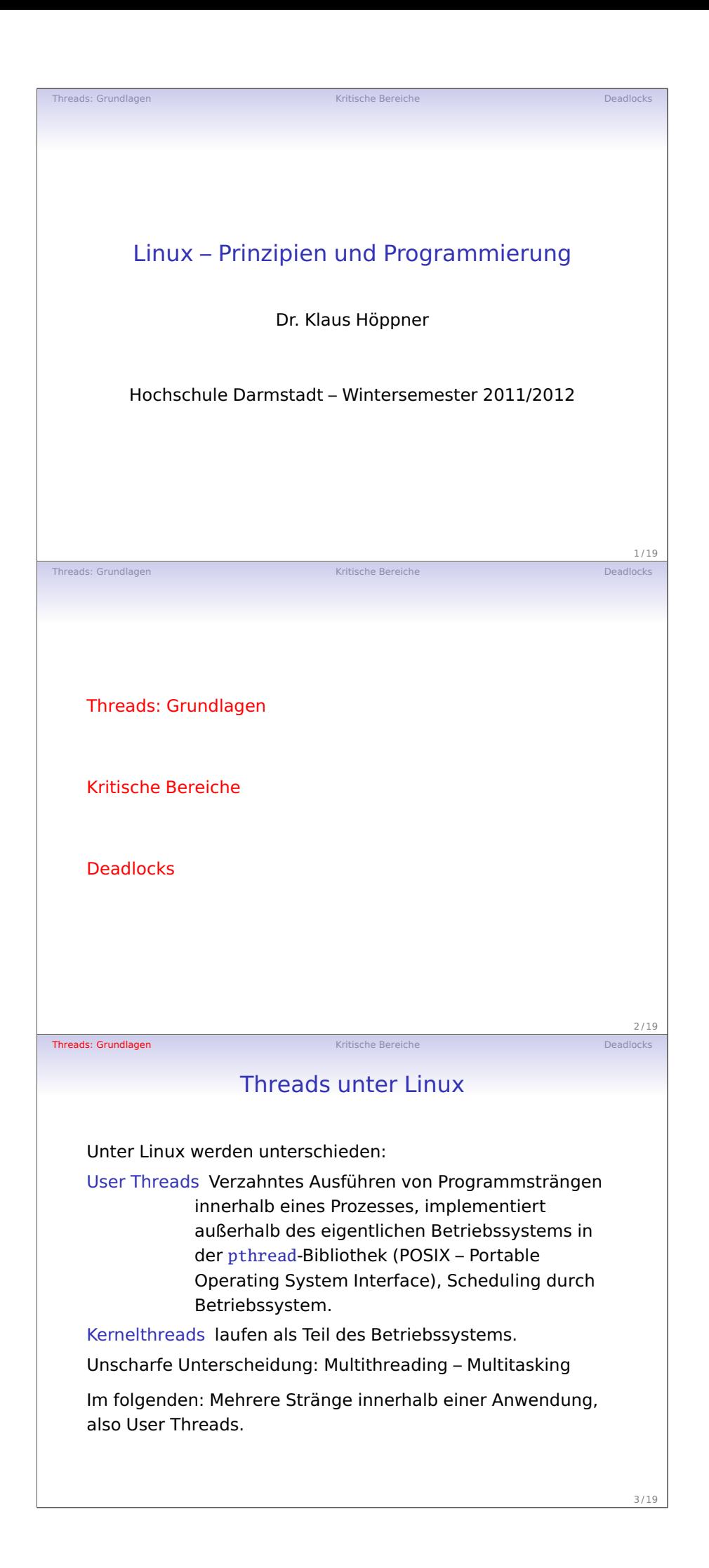

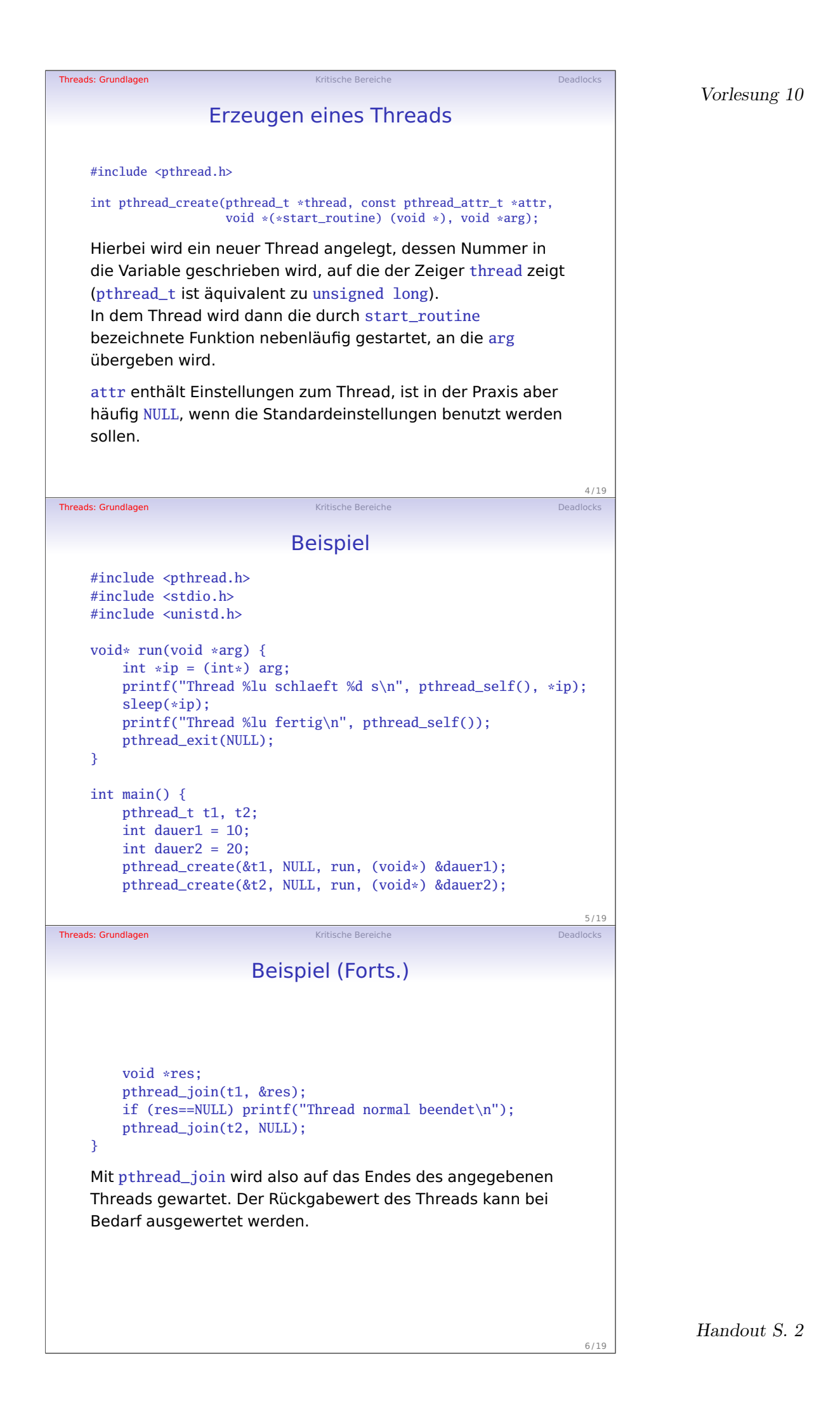

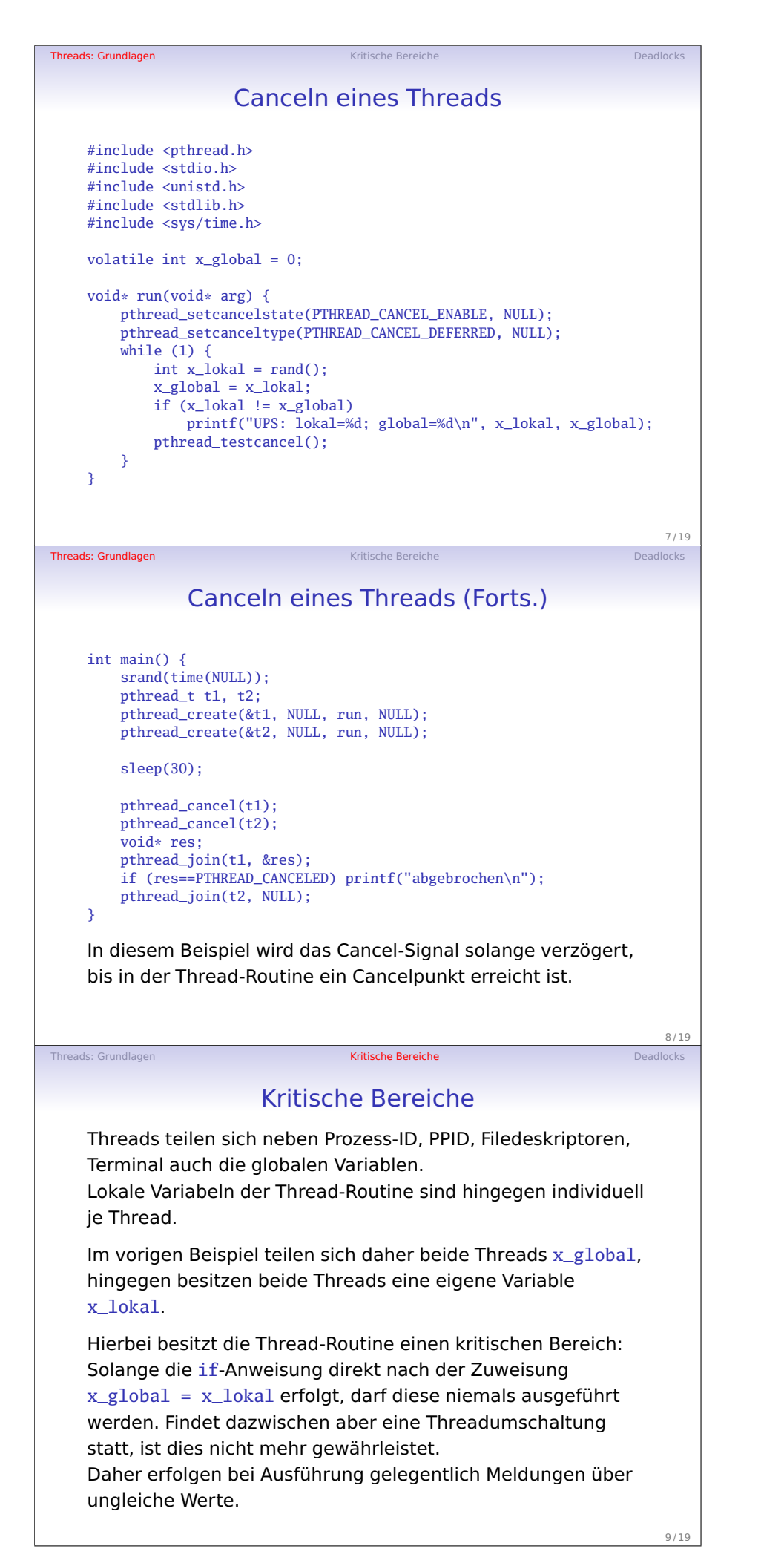

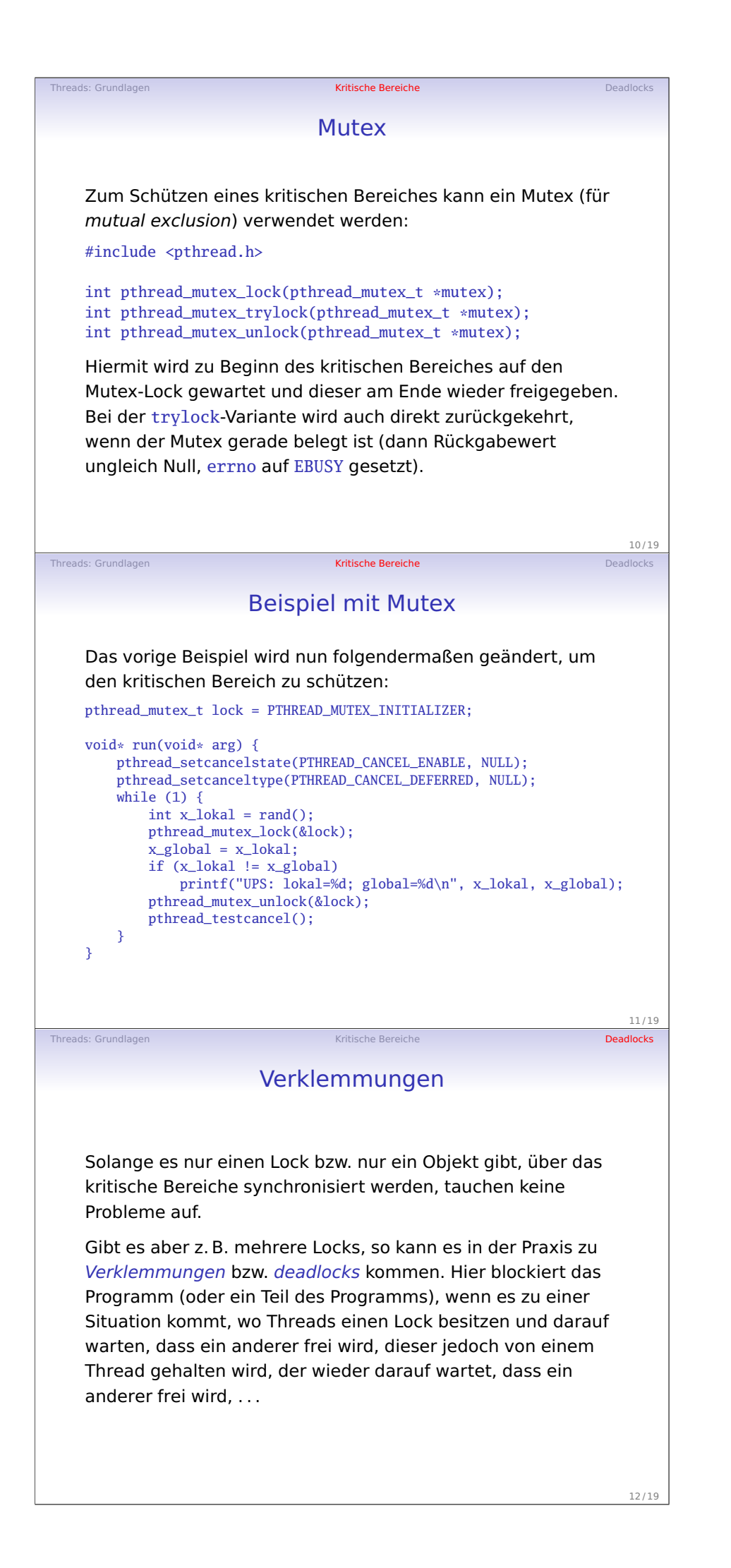

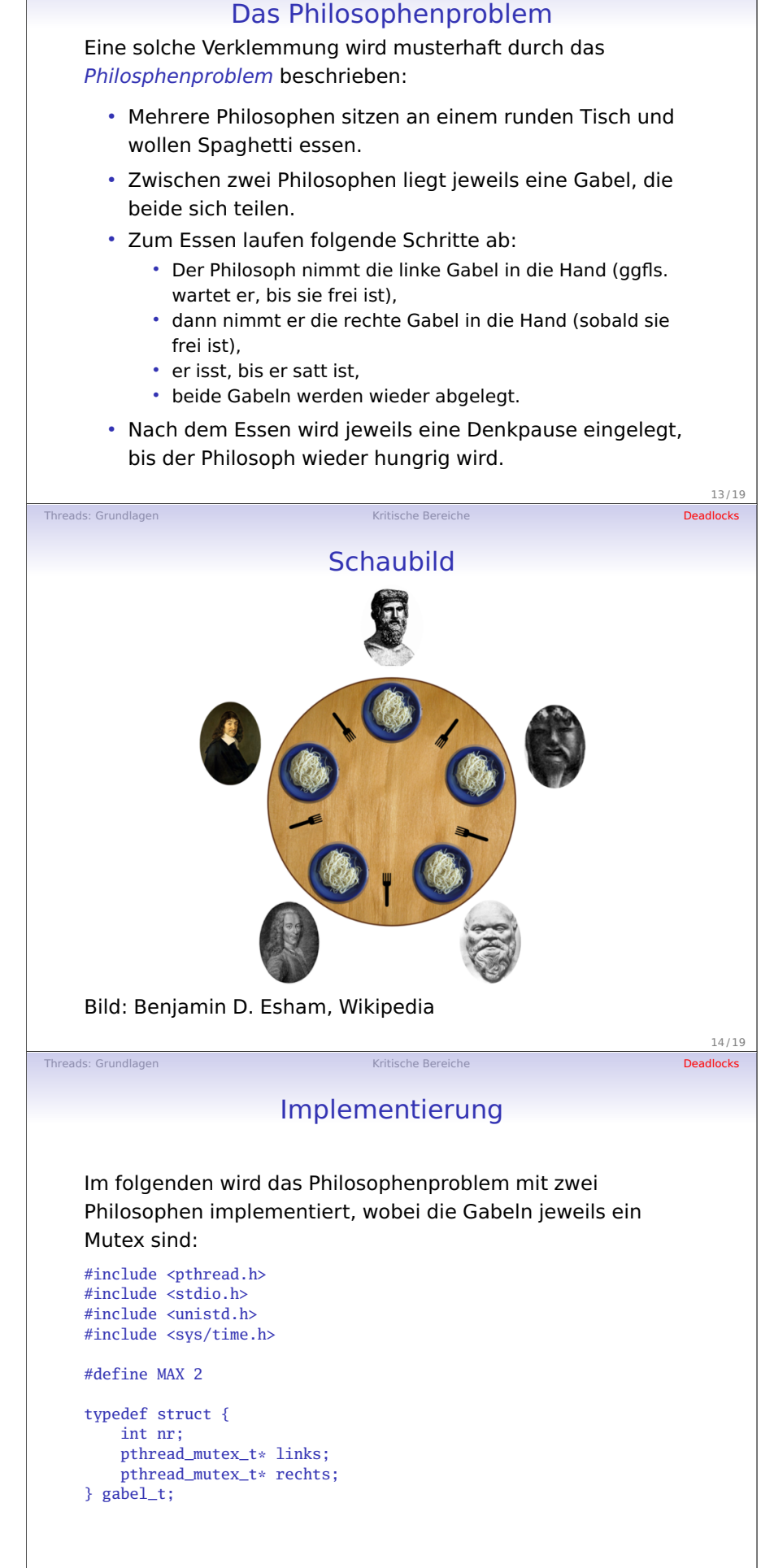

Threads: Grundlagen **Deadlocks** Kritische Bereiche Deadlocks Deadlocks Deadlocks

15 / 19

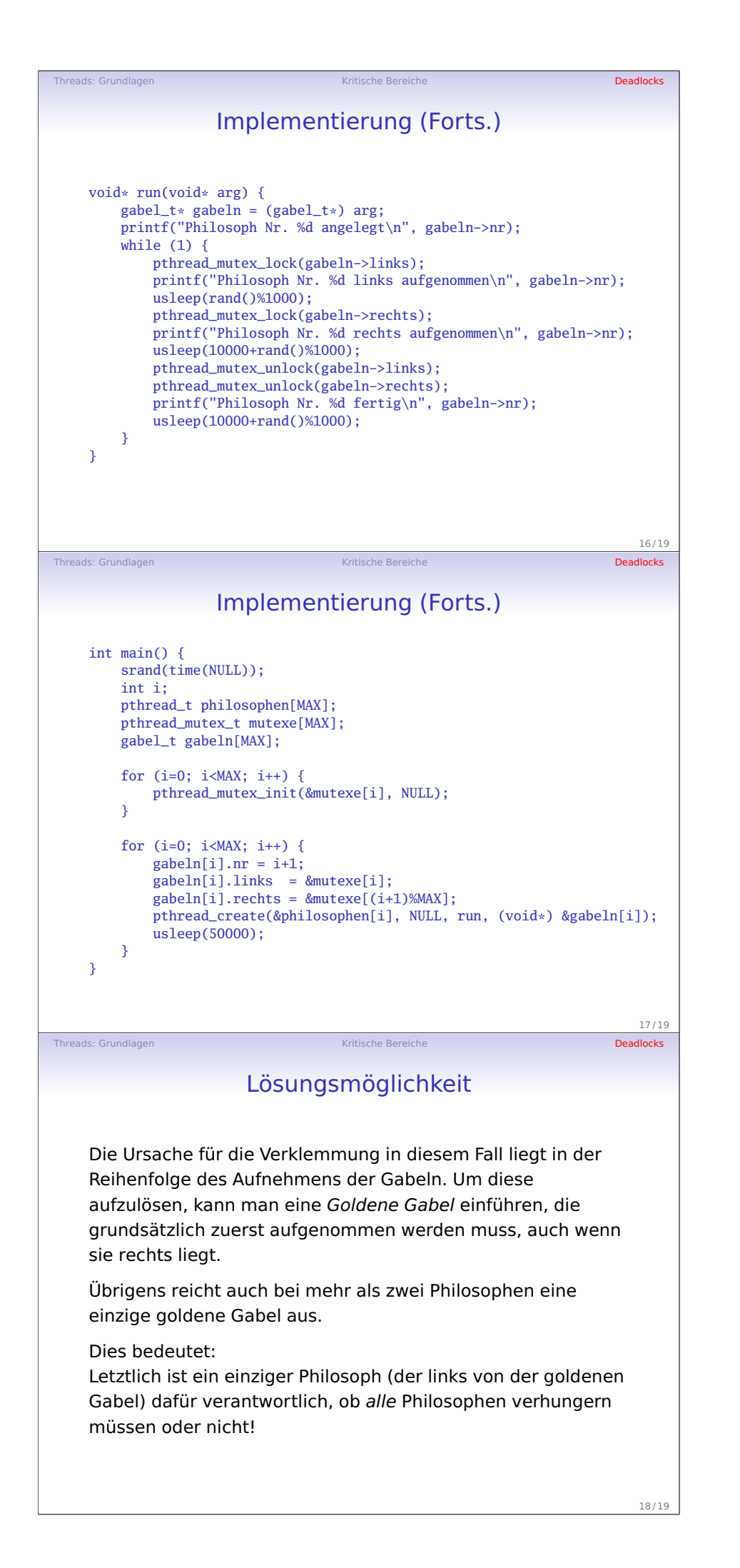

Handout S. 6

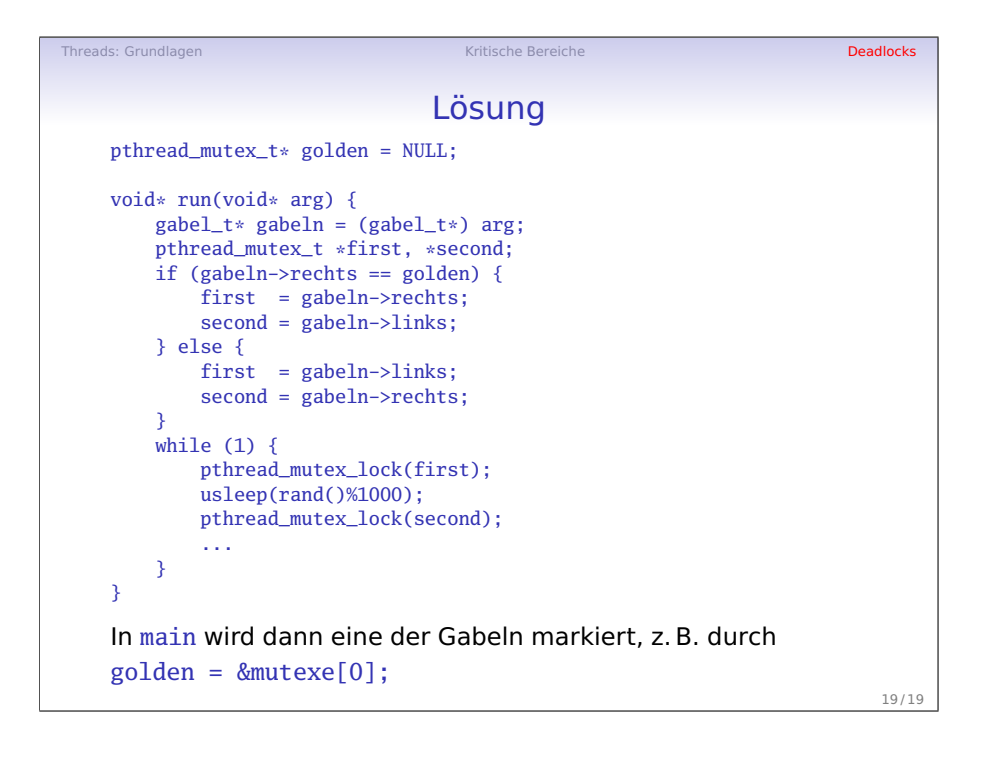